## Informationen zu MAB2-Felderweiterungen für SIKOM und SIKMASS

Im Zuge der Umstellung auf MAB2 im Verbundsystem wurden neue MAB-Felder eingeführt, die bisher nicht an die Lokalsysteme geliefert wurden, da die SIKOM-Schnittstelle bisher nur MAB1-Daten verarbeiten konnte. Es wurde jetzt eine Erweiterung realisiert, durch die jetzt die wichtigsten neuen Felder transportiert werden.

Die Erweiterungen sind ab folgenden Versionen enthalten :

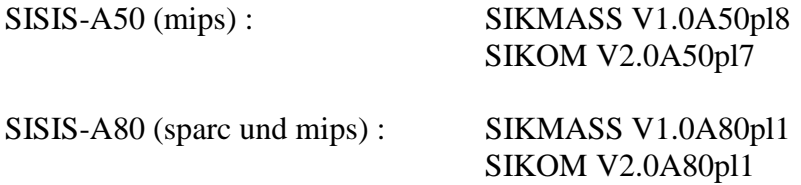

Wird die SIKOM- und SIKMASS-Version installiert, die die neuen MAB2-Felder transportieren kann, müssen die Felder, die in der Freigabemitteilung von SIKMASS aufgeführt sind über SIKIS (SISIS-ONL) bzw. SIADMIN (SISIS-SunRise) eingerichtet werden. Dabei muss einiges berücksichtigt werden.

- 1. Die Felder, die in der FGM aufgelistet werden müssen angelegt werden. Dabei muss bei jedem Feld geprüft werden, ob es schon vorhanden ist, da von den neuen Feldern bereits welche vorhanden sein können. Bereits vorhandene Felder müssen evtl. nur angepasst werden.
- 2. Alle Felder, die später im OPAC auch angezeigt werden sollen müssen in der OPAC-Feldstrukturtabelle als OPAC-Felder gekennzeichnet werden.
- 3. Das neue Feld 1027 für die Sondersammelgebietsnummer muss der Feldgruppe 41 zugeordnet werden, da es sich um ein Feld aus den Lokaldaten handelt.
- 4. Die Felder 1800 ff sollten zu einer neuen Feldgruppe (z.B. 45) zusammengefasst werden, um bei der Anzeige eine logische Zusammengehörigkeit zu erreichen.
- 5. Für die MAB-Anzeige müssen die neuen Felder auch in die MAB-Felder-Tabelle eingetragen werden.
- 6. Die Verknüpfung der Felder für die Recherche muss berücksichtigt werden. Es stehen z.B. die Nstdm. Nebeneintragungen nicht mehr in den Feldern 1000 ff , sondern 1800 ff. Deshalb sollte man beim Verfasser oder Sachtitel nicht mehr die Felder 1000 ff, sondern die Felder 1800 ff verknüpfen.

## 7. Empfehlung für die Indexierung der Felder

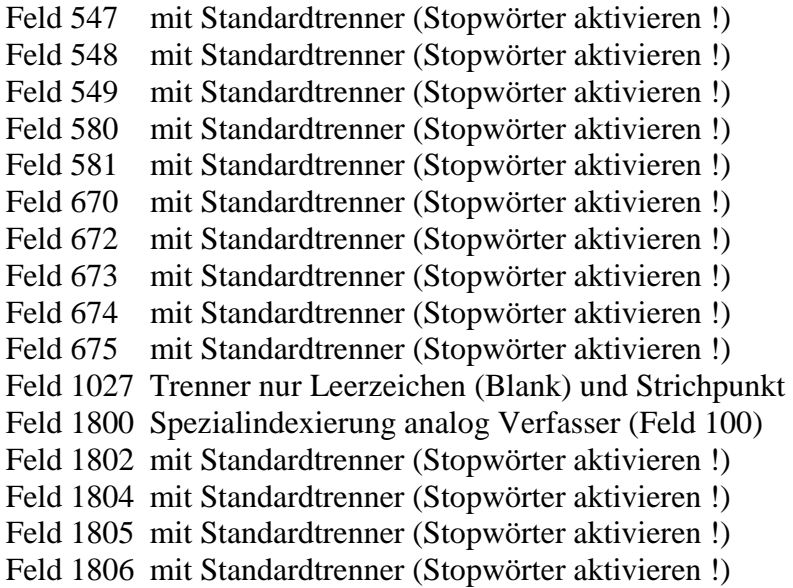

Das sollte nur eine Empfehlung sein, es können auch jederzeit andere Felder indexiert werden. Man sollte sich nur grundsätzlich beim Anlagen von neuen Felder bereits überlegen, welche Felder wie indexiert werden sollen.

Für die Felder, die indexiert werden sollen, gilt :

Sofern die Felder neu angelegt werden bzw. vorhandene Felder geändert werden, diese aber bisher nicht belegt waren, ist kein Wörterbuchneuaufbau nötig.

Nach der Installation der neuen SIKOM/SIKMASS-Version werden die neuen Felder über die Onlineschnittstelle transportiert und auch bei einem Datenbankaufbau übernommen.

Es steht ein Programm zur Verfügung, das bibliotheksbezogen für alle Aufnahmen, bei denen diese Felder belegt sind, Änderungsaufträge für die Versorgungsschnittstelle fingiert. Damit gelangen auch rückwirkend die Felder ins Lokalsystem. Um auch die alten Felder für die Nstdm. Nebeneintragungen zu löschen, können entsprechende Löschaufträge erzeugt werden, die bei der Umstrukturierung in BVB-KAT gesichert wurden.

Die Bibliotheken sollten sich mit der Verbundzentrale abstimmen, wenn diese Korrekturen durchgeführt werden sollen.

Robert Scheuerl BSB/BVB 02.12.2002